*CAROLINE M. HALUDAY*

# *PC SECRETS*

## *DAS DEFINITIVE HARDWARE-, SYSTEMANALYSE-, TROUBLESHOOTING-BUCH VON IDG*

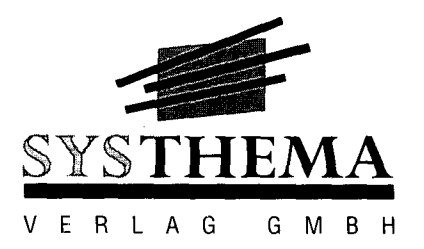

# **INHALTSVERZEICHNIS**

À.

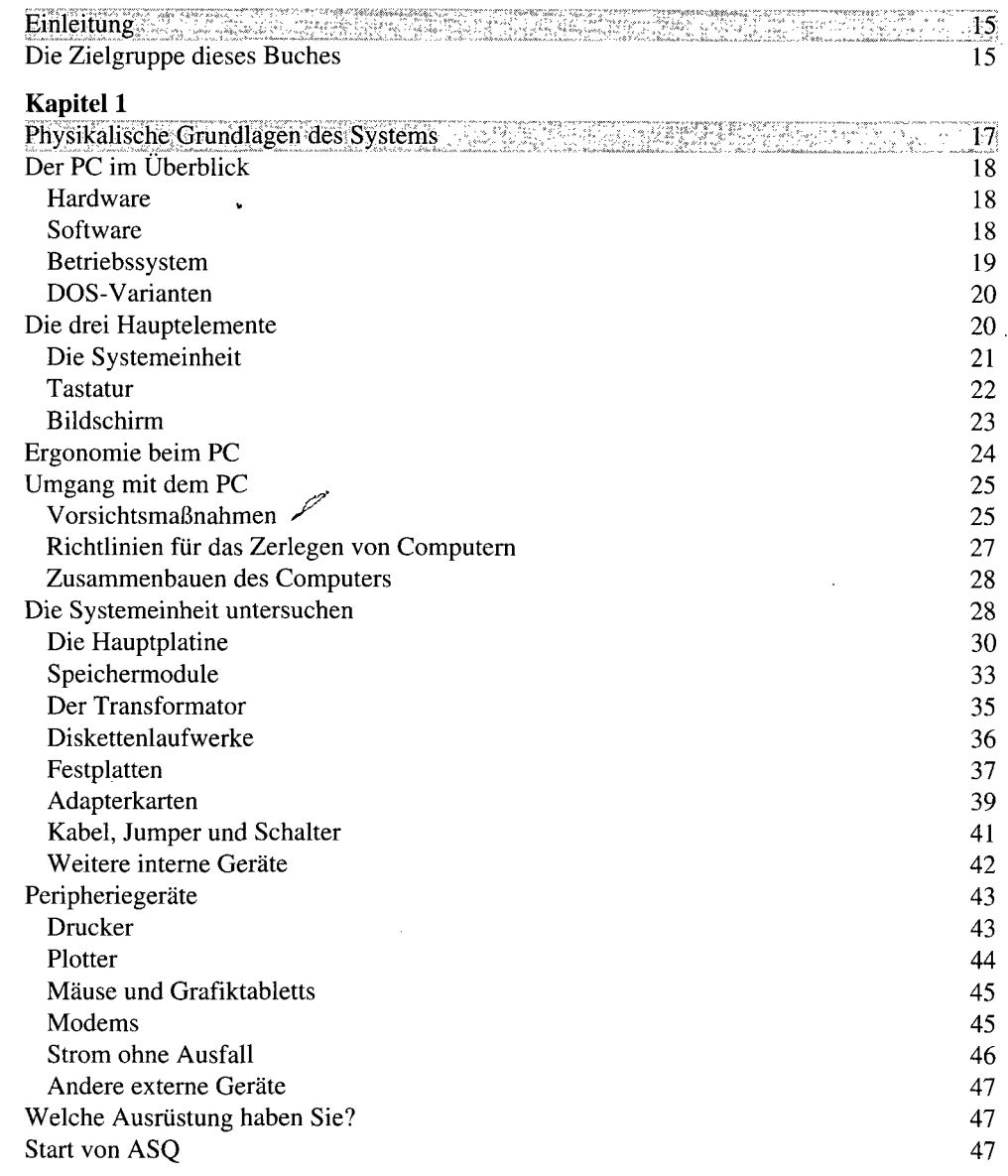

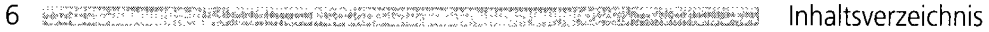

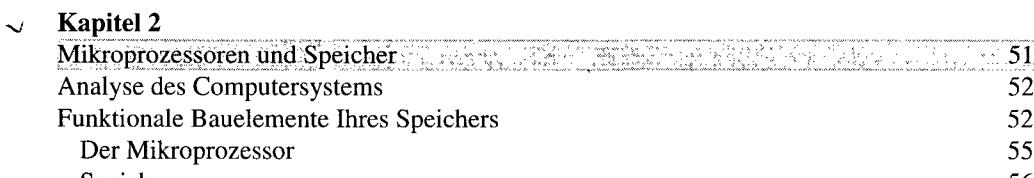

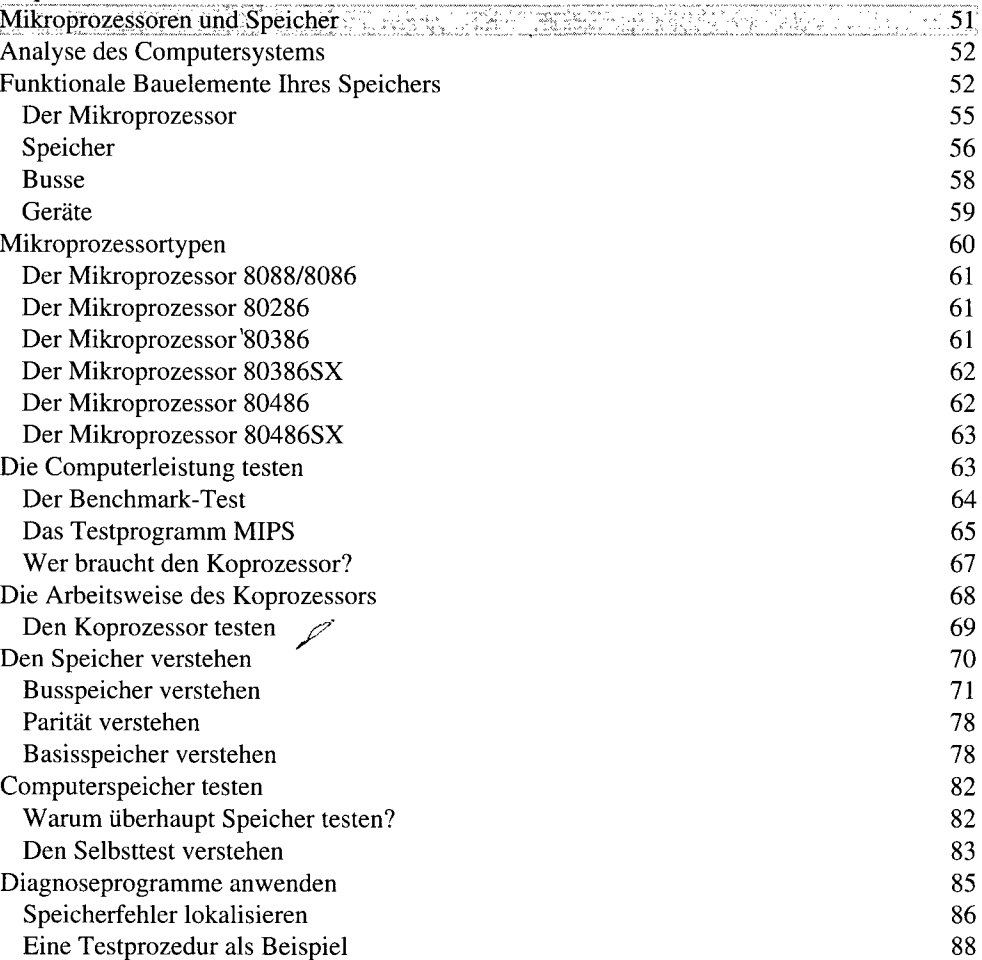

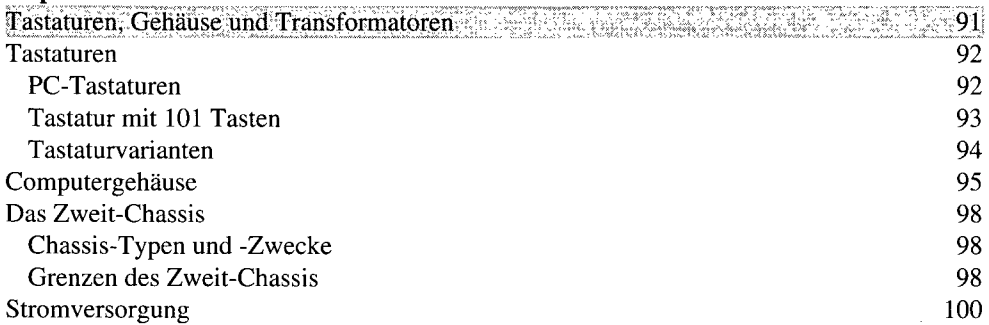

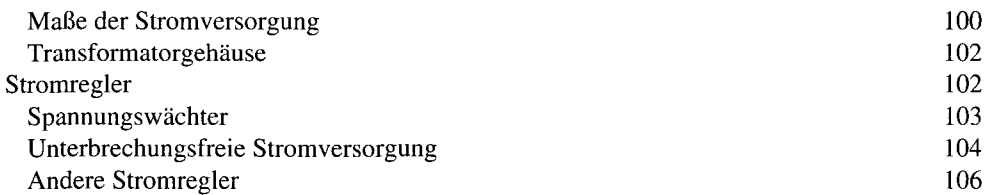

### **Kapitel 4**

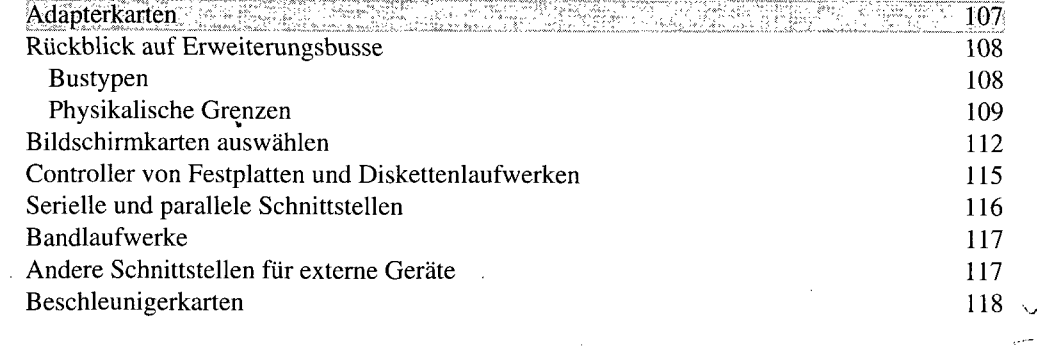

#### **Kapitel 5**  $\checkmark$

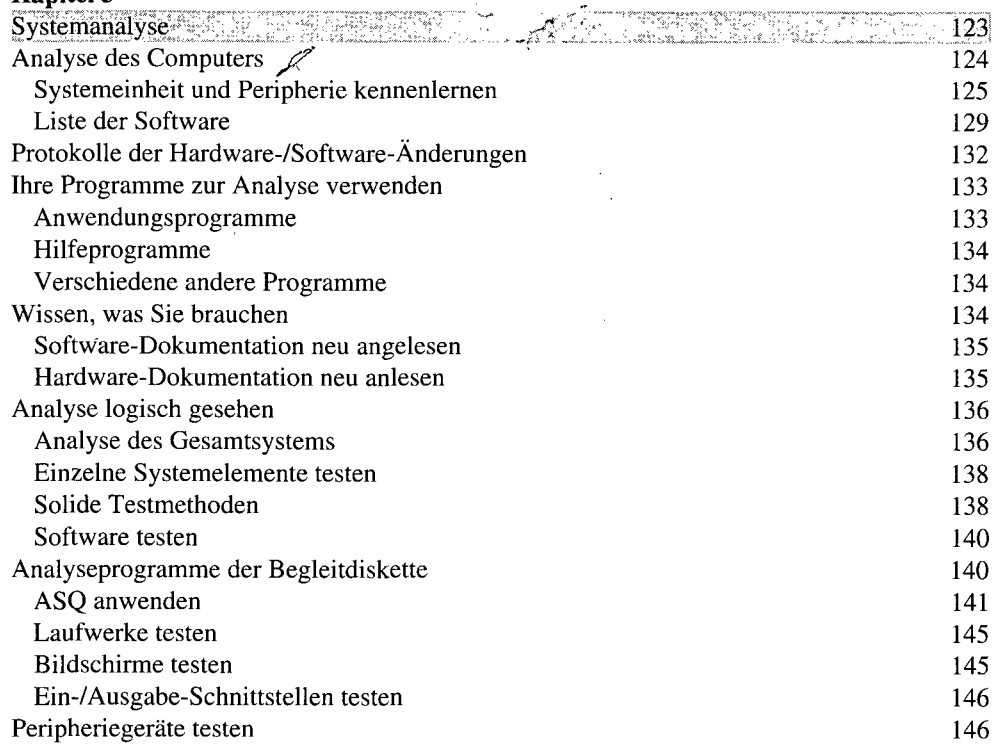

8 Inhaltsverzeichnis

 $\bar{\mathcal{A}}$ 

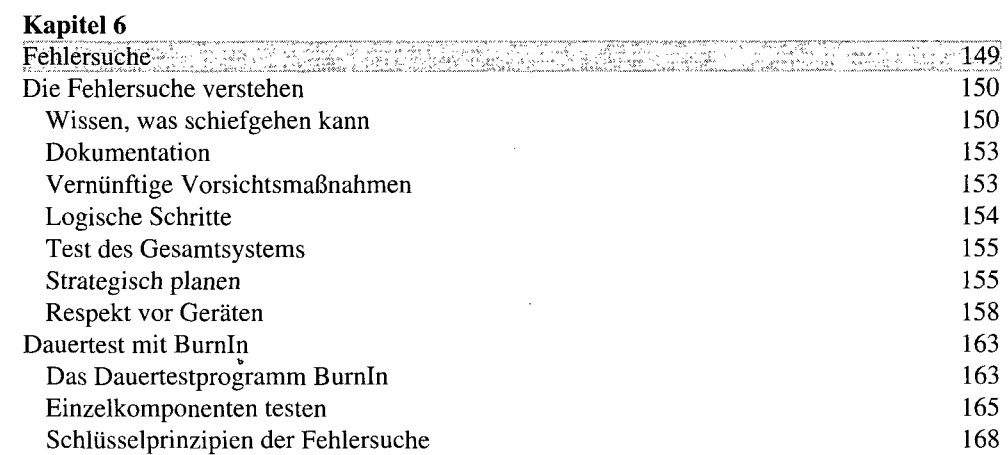

#### **Kapitel 7**

 $\sqrt{2}$ 

**7**

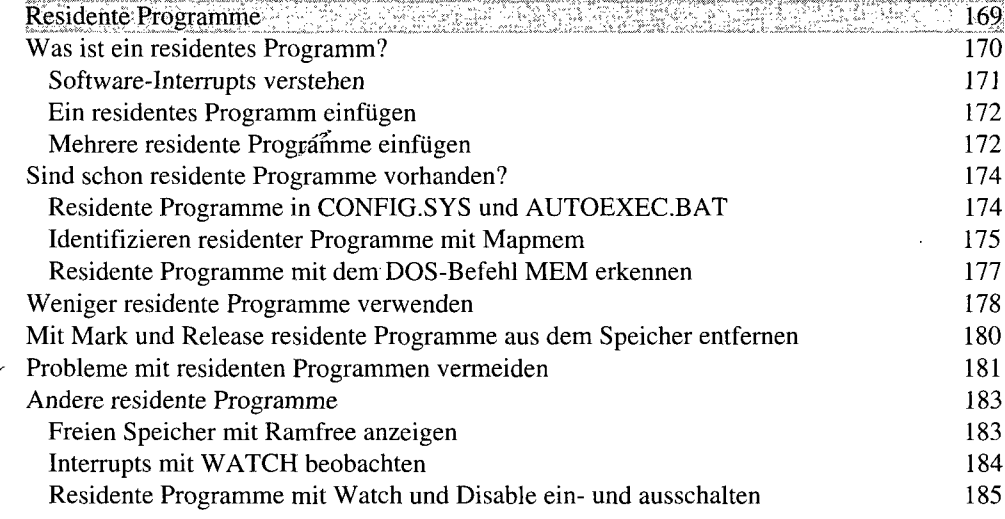

#### **Kapitel 8**

 $\bar{\mathcal{A}}$ 

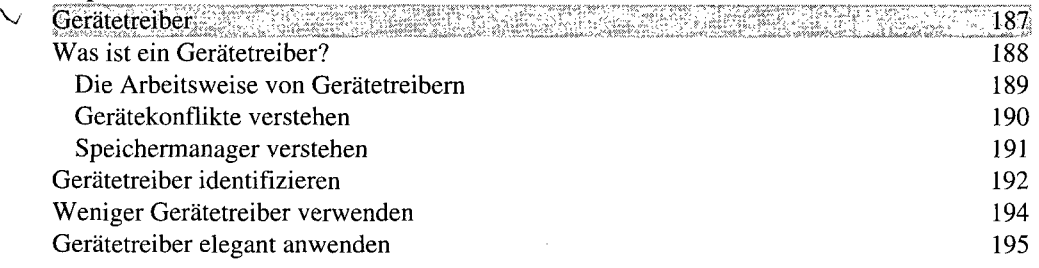

Inhaltsverzeichnis  $\frac{1}{2}$  . The contract of  $9$ 

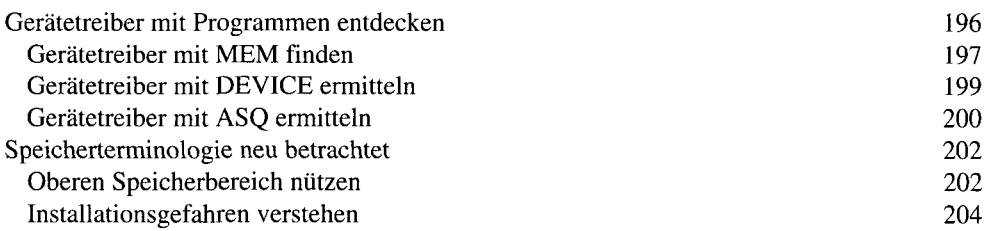

### **Kapitel 9**

 $\cdot$ 

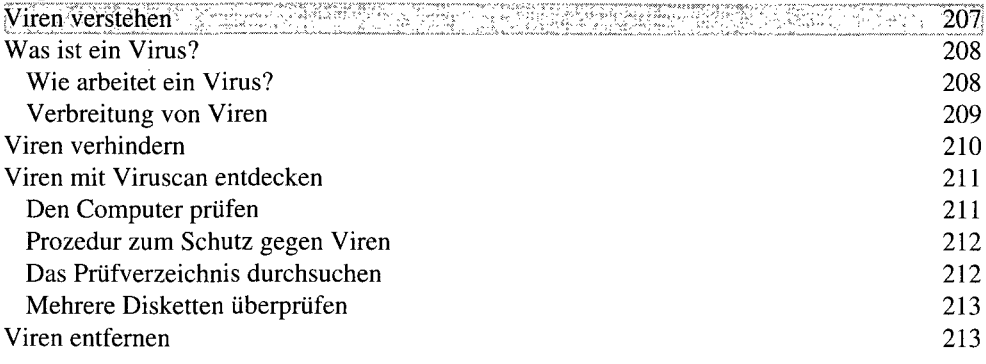

### **Kapitel 10**

 $\vee$ 

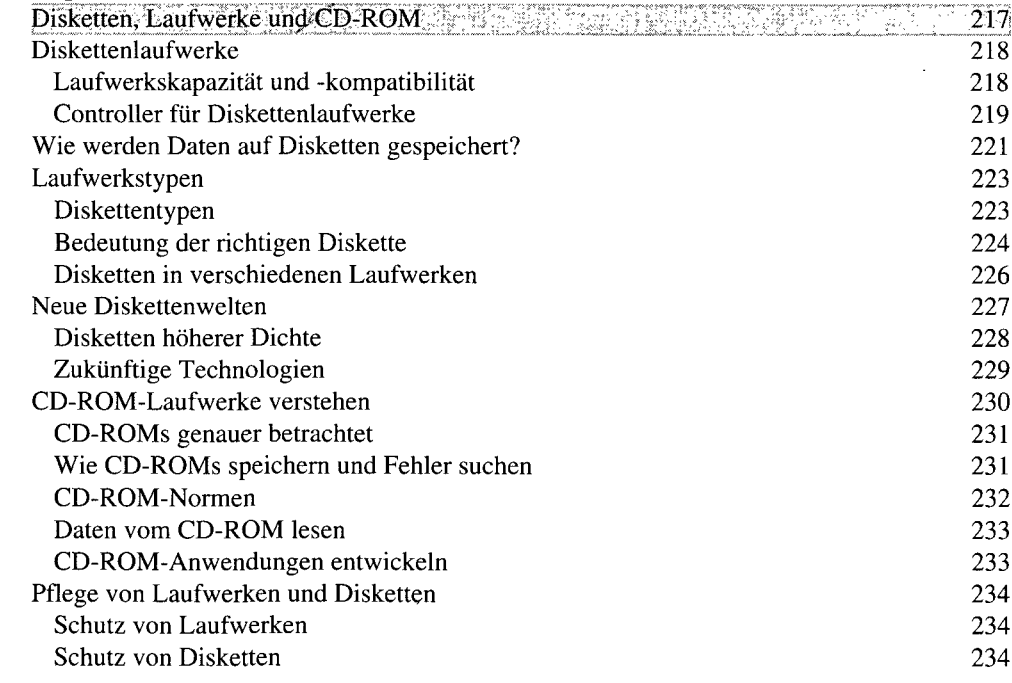

 $\overline{v}$ 

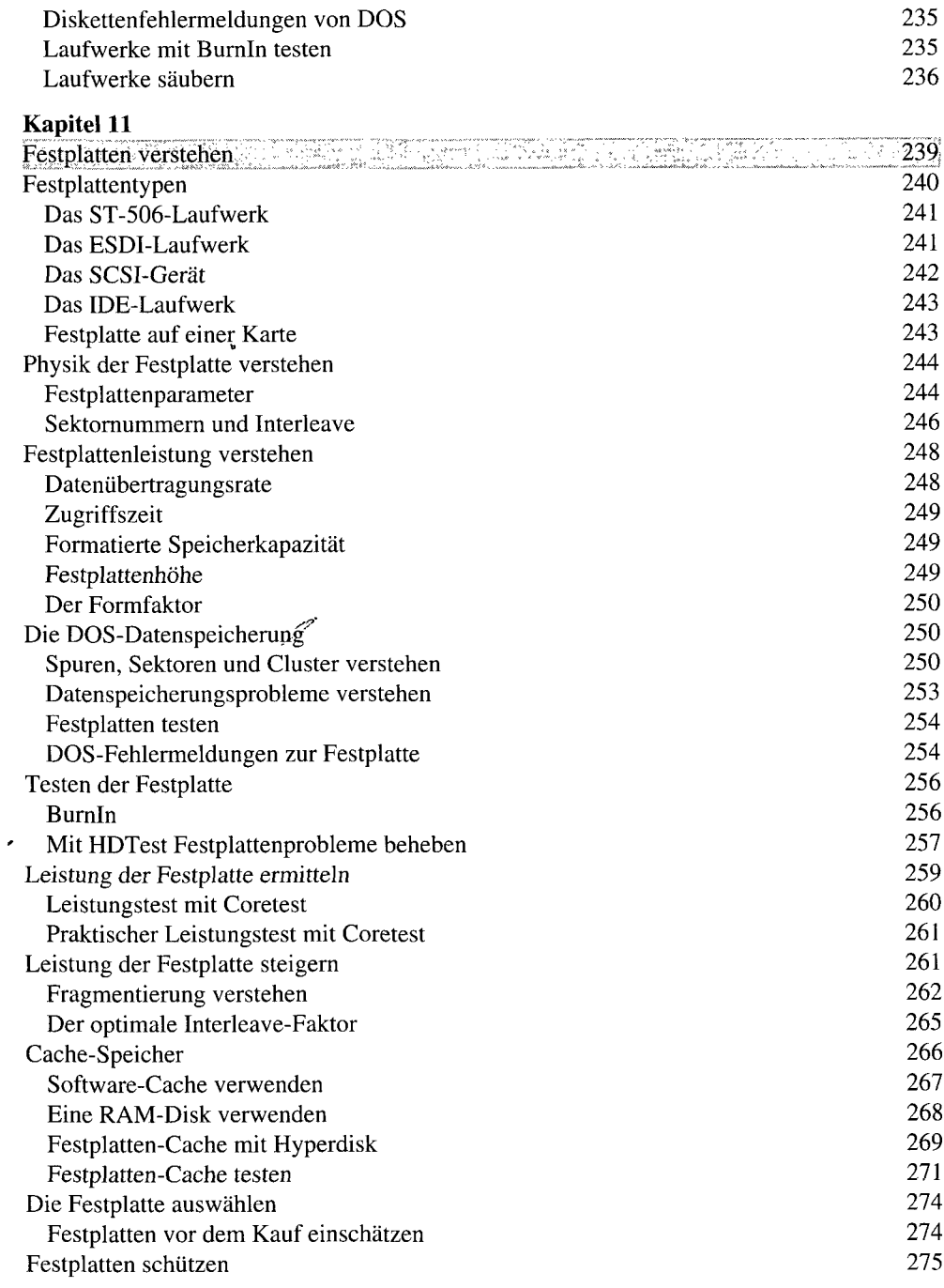

#### **Kapitel 12**  $\cup$

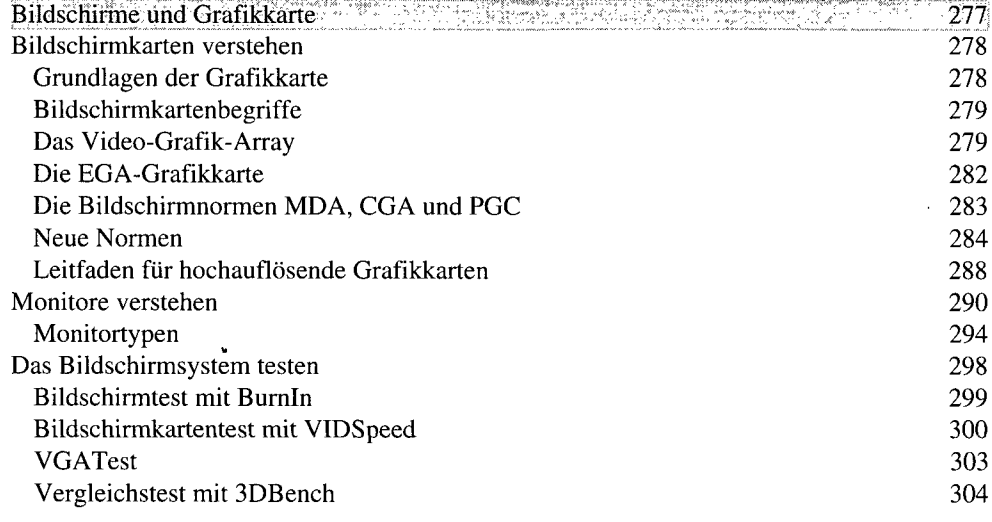

### **Kapitel 13**

 $\mathsf{V}$ 

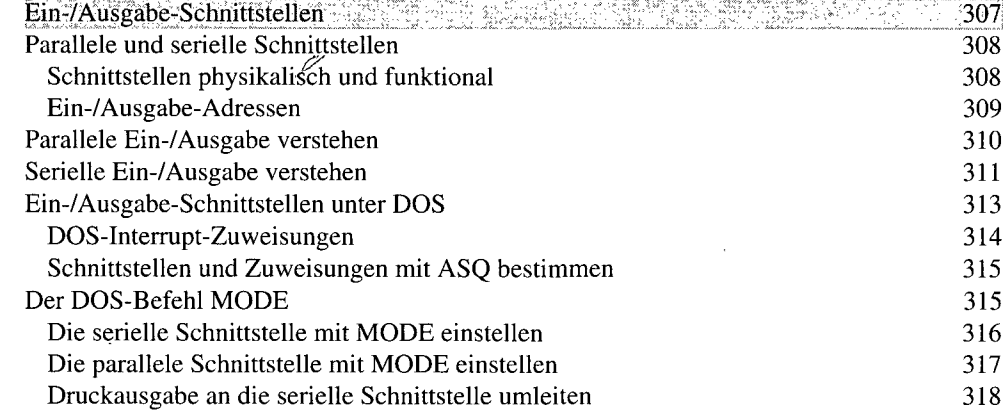

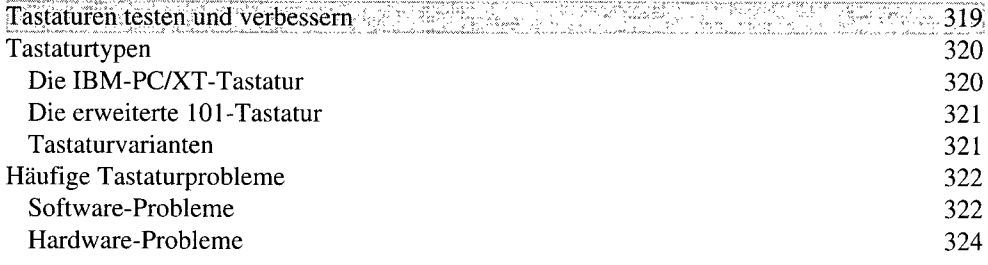

12. . Inhaltsverzeichnis

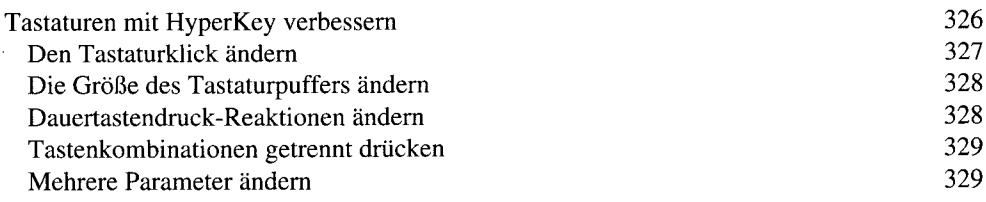

### **Kapitel 15**

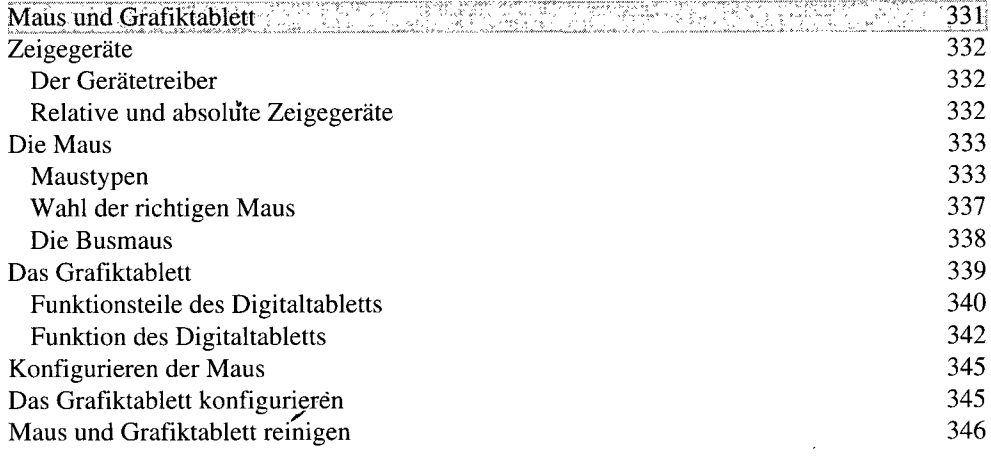

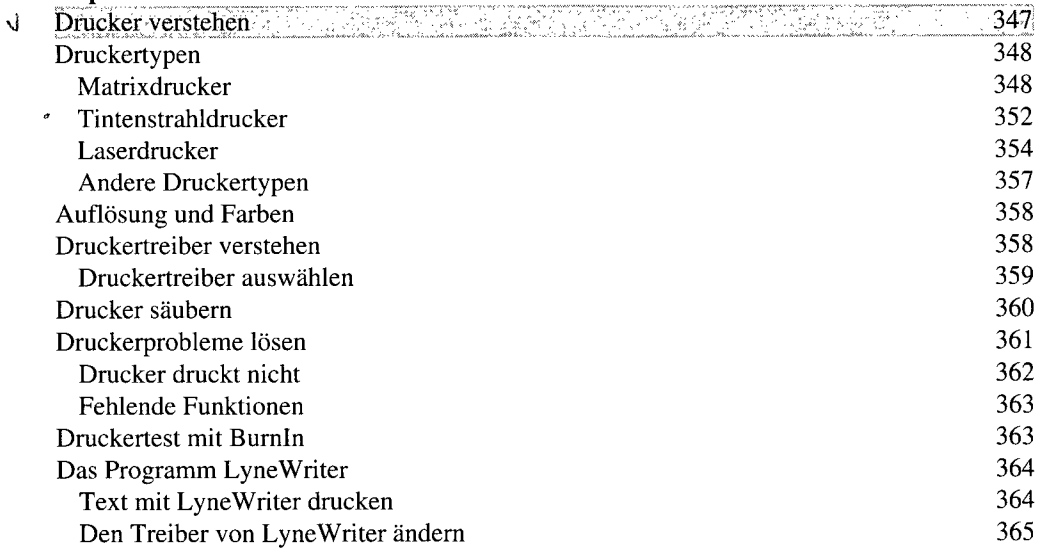

### **Kapitel 17**

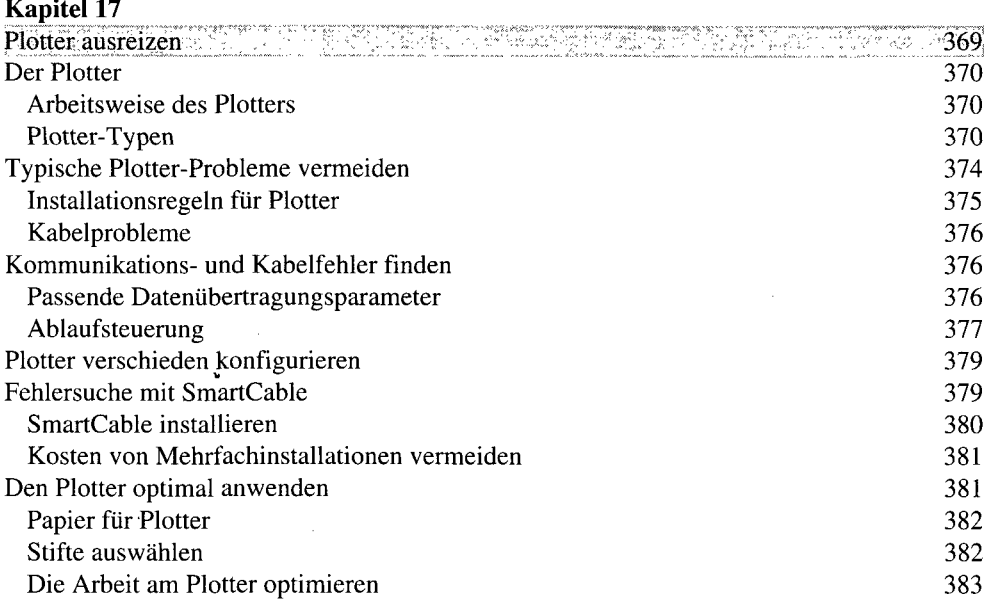

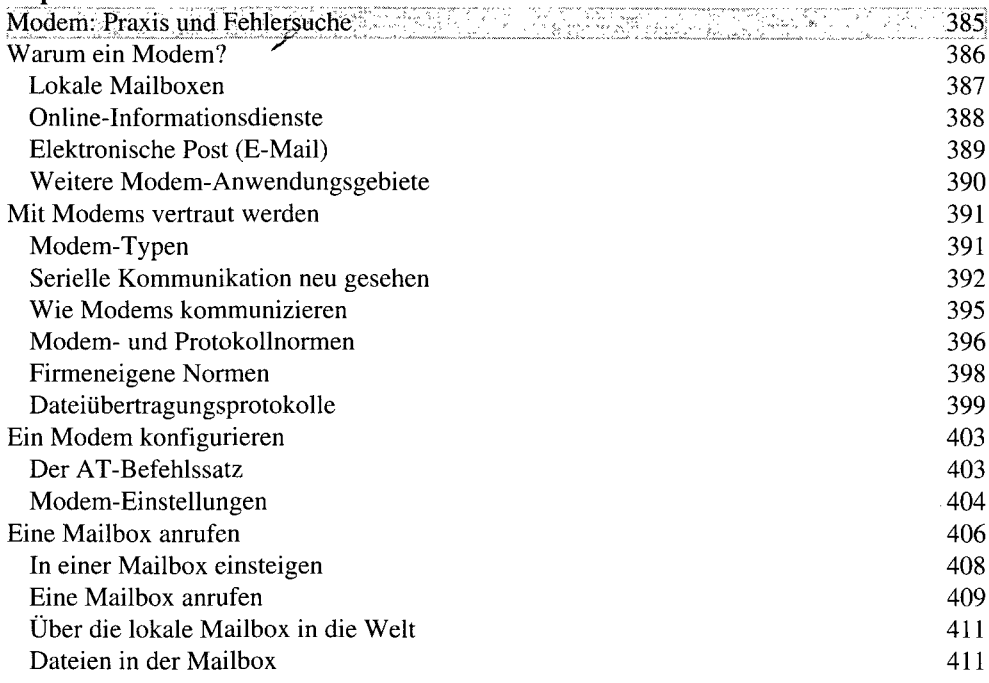

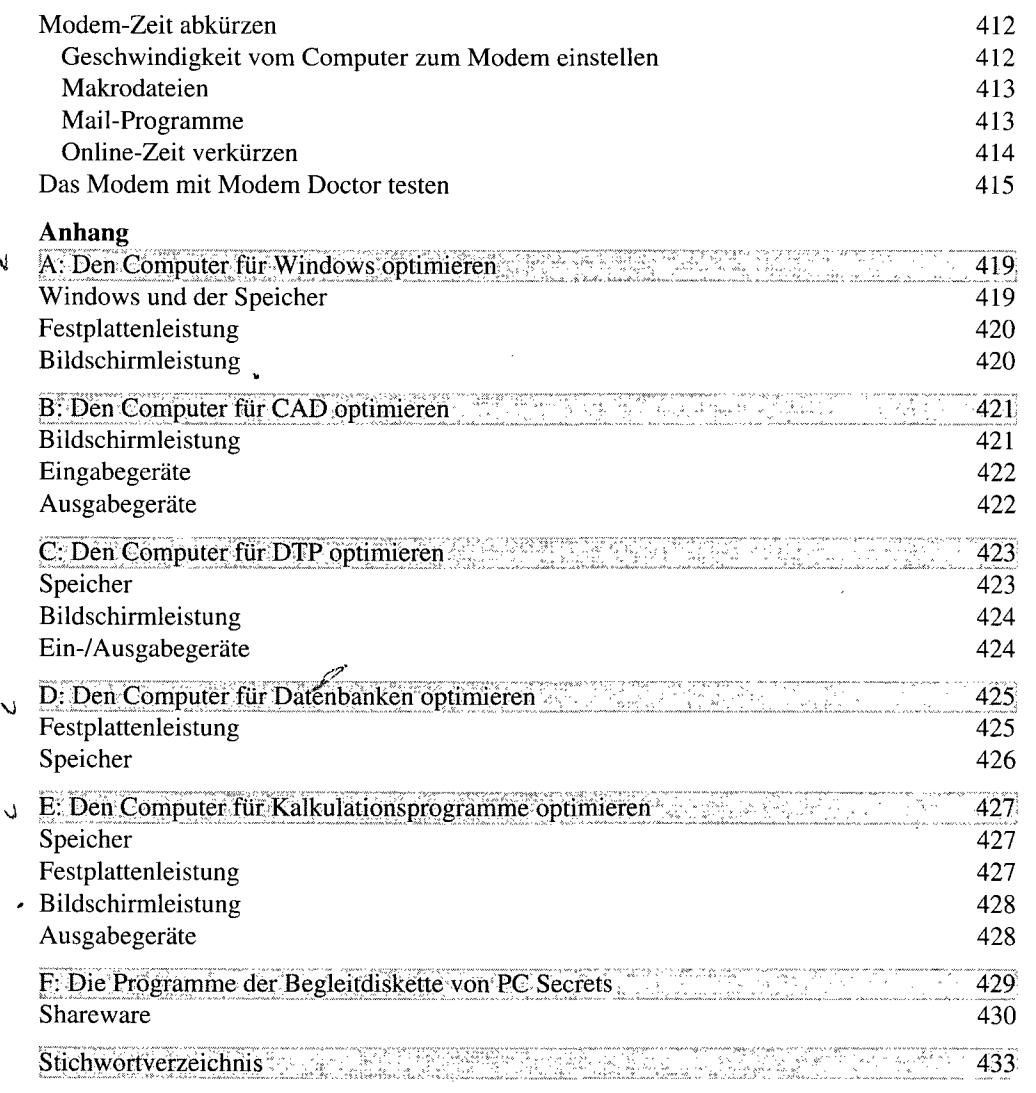